聖路加国際大学亀井科研

ご応募をお待ちしております。お気軽にお問い合わせください。 **お問い合わせ先FAX** 聖路加国際大学大学院看護学研究科老年看護学 亀井・河田 〒104-0044 中央区明石町10-1 FAX番号03-5550-2283

# **看護職モニター募集(225名) テレナーシング学習用e-ラーニング開発 ユーザビリティ評価**

**テレナーシングは、情報通信技術(ICT)を活用し、遠隔コミュニケーションを用いて、 離れた場所にいる対象者へ看護を提供する方法です。 テレナーシングの学修用に開発したe-ラーニングを受講して、使いやすさ/実用性 (ユーザビリティ) についてご意見をお聞かせくださる看護職(保健師・看護師・助産師 有資格者)を募集しています。**

#### **テレナーシング学習用 e-ラーニングは・・・ 全5章・計50コンテンツ(1コンテンツ5~10分)**

**2022年2月20日までにオンデマンドで 5章の学習達成度テストを全て終了してください。 謝礼5,000円(-源泉徴収あり)後日お振込みいた**

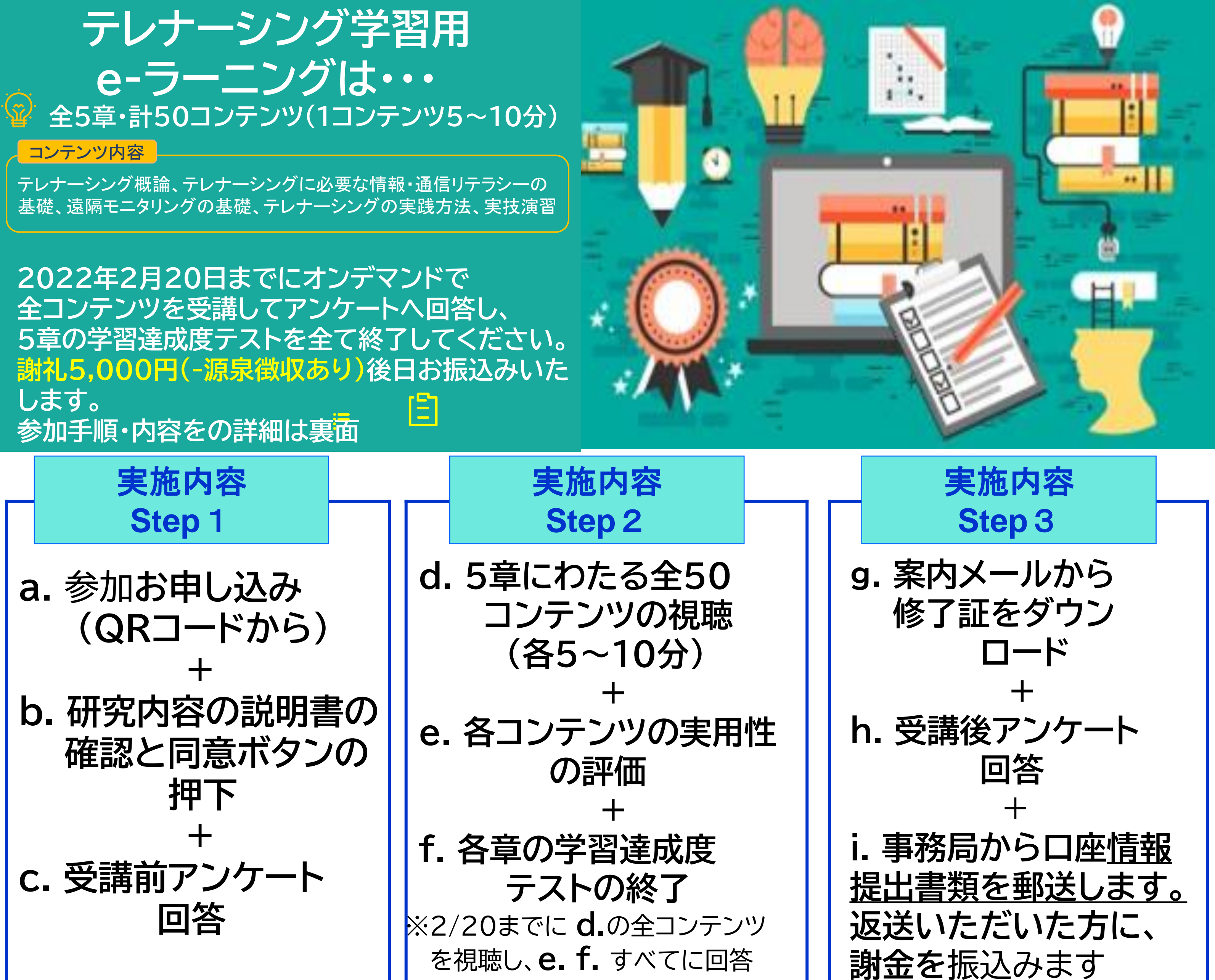

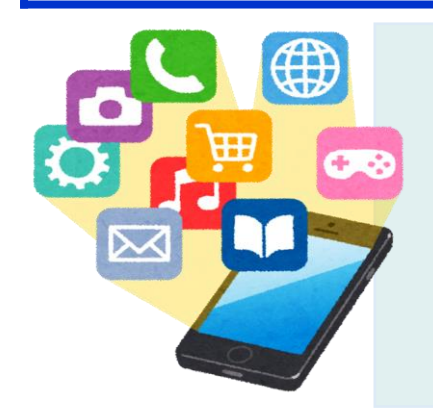

テレナーシング概論、テレナーシングに必要な情報・通信リテラシーの 基礎、遠隔モニタリングの基礎、テレナーシングの実践方法、実技演習

- 1. 右上のQRコードからGoogleフォームにアクセス
- 2. 研究説明書を読んで、研究参加に同意される場合、氏名、メールア ドレス、資格を登録し、同意ボタンを押下
- 3. 受講前アンケートがメールで届くので、回答し、送信
- 4. e-ラーニングシステム(edulio)のアクセス情報がメールで届くの で、アクセスして、システムに氏名・メールアドレス・パスワードを登 録
- 5. テレナーシング学習用e-ラーニング受講開始(オンデマンド受講) ①全50コンテンツを順に視聴(各5~10分) ②各コンテンツの視聴後に、ユーザビリティアンケートに選択式回答 ③1~5章ごとの学習達成度テストに選択式回答
- 

6. 修了証の取得(各自ダウンロードし印刷) 7. 修了証の取得後、メールで受講後アンケートのアクセス情報が届く ので、回答・送信**(2月20日期限)** \*研究参加者に、謝礼の振込先口座情報の記入用紙を登録住所に送付します。 記入して2022年2月28日までに郵送でご返信ください。3月下旬以降に 銀行口座に謝礼を振込みます。

下記の手順でお申し込みの上、ご視聴ください。 全てオンデマンドでの受講です。 インターネット上でいつでも、どこからでも視聴できます。

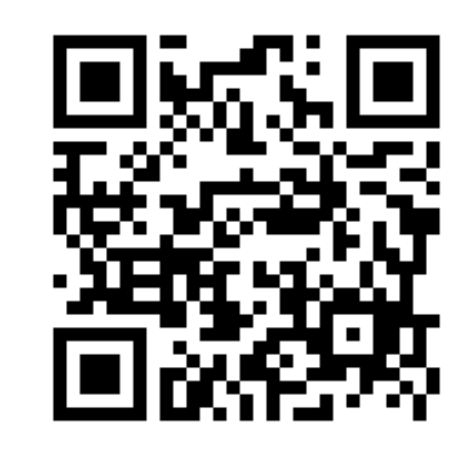

 $QR = -F$ 

## **【研究参加の手順】**

### **【謝礼のお支払い要件と注意事項】**

すべてのコンテンツを視聴し、すべてのアンケートとテストに2022年2月20日ま でに回答してください。すべての提出が確認できた場合、事務局から謝金振込のため の書類をお送りします。必要事項をご記入後、2月28日までにご返送いただいた看 護職**の方**に研究協力謝礼(5,000円-10.21%源泉徴収あり)を振り込みさせていた だきます。アンケートや各テストに合否のレベルはありません。

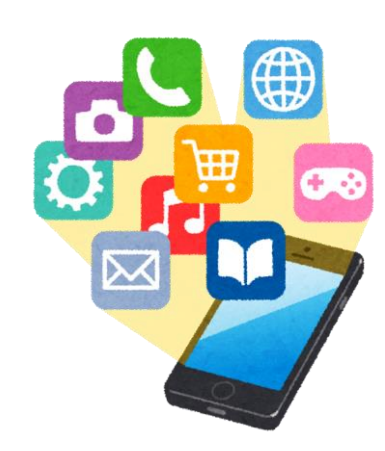

聖路加国際大学研究倫理審査委員会承認番号21-A065 **お問い合わせ** 聖路加国際大学大学院看護学研究科老年看護学 亀井智子 〒104-0044 中央区明石町10-1 FAX番号03-5550-2283 電子メール telenursing@slcn.ac.jp

# **テレナーシング学習用e-ラーニング開発 ユーザビリティ評価研究 参加手順**